# **xUML Service Transaction Log**

You can use the information that is logged to the transaction log for performance measurements or statistical evaluations (for instance, how often the transaction has been called, in which context, etc.). There is one log file per day or one per hour – depending on what has been configured in the transaction log rotation interval of the service preferences (see Preferences of an xUML Service). The amount of data that is logged depends on the selected transaction log level (see Transaction Log Levels).

|                        | _        |       | _             |           |      | _         | _                |                      | _                             |                   |
|------------------------|----------|-------|---------------|-----------|------|-----------|------------------|----------------------|-------------------------------|-------------------|
| UML Service            | Docum    | intat | ion History   | Logging   | Dump | Settings  | Version Pe       | rsistent State Sta   | atus                          |                   |
|                        |          |       |               |           |      |           |                  |                      |                               |                   |
| xUML Se                | rvice Lo | gs    |               |           |      |           |                  |                      |                               |                   |
| Search for             | η        | pe    | transaction v | log level | 10   | ~ from    | 2018-10-05 10:08 | 00 📰 10              | View Download                 | Auto Refresh in 6 |
| iec.                   |          |       |               |           |      |           |                  |                      |                               |                   |
| show 20 v              | entries  |       |               |           |      |           |                  |                      |                               |                   |
| *                      |          |       |               |           |      |           |                  |                      |                               |                   |
| 2019-01-07<br>14:03:36 | 00000    | 15    | Services.Supp | ortC 0    | OK   | PSTATE    | TRANSITION_EXIT  | Leave_Support_Case   | Lis 0000000e28325cf00000418c0 |                   |
| 2019-01-07<br>14:03:36 | 60000    | 15    | Services.Supp | ortC 0    | ок   | PSTATE    | TRANSITION_ENTE  | R Leave,Support,Case | .is 0000000e28325cf00000418c0 |                   |
| 2019-01-07<br>14:02:36 | 00000    | 14    | Services.Supp | ortC 0    | ок   | PSTATE    | TRANSITION_EXIT  | Leave_Support_Case   | .is 00000008283170410000418c0 |                   |
| 2019-01-07             | 00000    | 14    | Services.Supp | orac 0    | ок   | PSTATE    | TRANSITION_ENTE  | R Leave_Support_Case | js 00000008283170410000418:0  |                   |
| 2019-01-07             | 00000    | 13    | Services.Supp | ortC 0    | СК   | PSTATE    | TRANSITION_EXIT  | Leave_Support_Case   | _is 0000000328313e9d0000418c0 |                   |
| 2019-01-07             | 00000    | 13    | Services.Supp | ortC O    | OK   | PSTATE    | TRANSITION_ENTE  | R Leave_Support_Case |                               |                   |
| 2019-01-07<br>13:05:07 |          | 8     | um:Services.S | app 0     | OK   | INTERFACE | SERVICE_EXIT     | anonymous            | 1700xdcfe:                    |                   |
| 2019-01-07<br>13:05:07 |          | 8     | um:Services.S | app 0     | ок   | INTERFACE | SERVICE_ENTER    | anonymous            | 1700xdefe:                    |                   |
| 2019-01-07<br>13:03:43 |          | 7     | um:Services.S | арр., 1   | ок   | INTERFACE | SERVICE_EXIT     | anonymous            | 1700x8bf3::                   |                   |
| 2019-01-07<br>13:03:43 |          | 7     | um:Services.S | app 1     | ок   | INTERFACE | SERVICE_ENTER    | anonymous            | 1700:dbf3::                   |                   |
| 2019-01-07             | 60000    | 6     | um:Services.S | app 3     | ок   | INTERFACE | SERVICE, EXIT    | anonymous            | 1700:dbdd:                    |                   |
| 2019-01-07             | 00000.   | 6     | Services.Supp | 1 010     | OK   | PSTATE    | IO.EXIT          | Create               | 000000026325/00000418/0       |                   |

### How to search the logfiles is explained in detail on Logging of xUML Services.

#### The transaction log contains the following information:

| Field                 | Description                                                                                                    |                                                                                                    | Example                                          |  |  |
|-----------------------|----------------------------------------------------------------------------------------------------|----------------------------------------------------------------------------------------------------|--------------------------------------------------|--|--|
| Date                  | Date when request was received.                                                                                           | Fields <b>Date</b> and <b>Time</b> are set automatically for system messages.<br>Custom log messages written with the Log Adapter or the r     | 2018-06-06                                       |  |  |
| Time                  | Time when request was received.                                                                                           | eport() Function can contain a custom timestamp. This may result in log messages that are not sequential.                                      | 08:02:45                                         |  |  |
| Time<br>Zone          | Time zone offse                                                                                                    | t                                                                                                    | +0200                                            |  |  |
| Transa<br>ction<br>ID |                                                                                                    | transaction. It is used to trace service calls through the call<br>saction ID). The transaction log contains the first 40<br>e transaction ID. | 00000002d3b0bdc000<br>0069ce00ff9700ea65<br>376f |  |  |
| Reques<br>t ID        | Unique ID of req                                                                                                    | 101                                                                                                    |                                                  |  |  |
| Compo<br>nent<br>Name | Name of composition service).                                                                                             | urn:Services.<br>SupportCase.<br>SupportAPI.<br>supportcases.GET                                                                               |                                                  |  |  |
| Elapse<br>d Time      | Elapsed time, fo milliseconds.                                                                                            | 36                                                                                                    |                                                  |  |  |
|                       | If the elapsed tin<br>millisecond of tin                                                                                  |                                                                                                    |                                                  |  |  |
|                       | <ul> <li>before SER</li> <li>readi</li> <li>parsii</li> <li>after SERV</li> <li>creat</li> <li>sendi</li> </ul>           |                                                                                                    |                                                  |  |  |
| State                 | State is either O                                                                                                    | OK                                                                                                    |                                                  |  |  |
| Domain                | <ul> <li>If an adapt<br/>denoting th<br/>, URL, etc.</li> <li>If a service</li> <li>If a log ent<br/>value was</li> </ul> | INTERFACE                                                                                                    |                                                  |  |  |

## On this Page: Transaction ID **Related Pages:** • Transaction Log Levels • Contents of the **Transaction Log** Preferences of an xUML

- Service • report() Function
- Log Adapter

| Log<br>Type              | <ul> <li>SERVICE_ENTER or SERVICE_EXIT marks the begin/end of a service call.</li> <li>TRANSITION_ENTER or TRANSITION_EXIT marks the begin/end of persistent state transition handling.</li> <li>DOACTION_ENTRY or DOACTION_EXIT marks the begin/end of a persistent state do activity.</li> <li>IO_ENTER or IO_EXIT marks the begin/end of an IO operation, like e. g. an adapter call.</li> <li>If the logger adapter triggered the log entry, the value is CUSTOM.</li> </ul> | SERVICE_EXIT                                     |  |  |
|--------------------------|----------------------------------------------------------------------------------------------------|--------------------------------------------------|--|--|
| Parame<br>ter 1<br>and 2 | <ul> <li>Parameters, for instance, if the file system adapter has been called, the first parameter corresponds to the executed action (e.g. ReadDirectory) and the second one to the specified file.</li> <li>If the logger adapter triggered the log entry, the first parameter corresponds to the description defined as input for the adapter in the UML model.</li> </ul>                                                                                                    | anonymous<br>2.0.232.75                          |  |  |
| Correla<br>tion ID       | <ul> <li>Unique ID that relate an adapter call with the adapter response. The transaction log contains the first 40 characters of the correlation ID.</li> <li>A correlation ID is available for the following: <ul> <li>adapters sending a correlation ID: SOAP, URL, SMTP, SAPRFC, Persistent State, JMS</li> <li>services receiving a correlation ID: SOAP, HTTP, SAP, JMS Listener For more information refer to the adapter pages.</li> </ul> </li> </ul>                   | 00000011e33a4f8400<br>004fc4000043ac9bc6<br>9bee |  |  |

Usually, you will not analyze the transaction log within the Bridge, but download the log file. Then you can have a look at it either in Excel ...

|   | A          | 8           | с          | D           | E          | E E           | G           | н     | 1         | J           | K           | L             | M              |   |
|---|------------|-------------|------------|-------------|------------|---------------|-------------|-------|-----------|-------------|-------------|---------------|----------------|---|
| 1 | Date       | Time        | Time Zone  | Transaction | Request ID | Component     | Elapsed Tim | State | Domain    | Log Type    | Parameter 1 | Parameter 2   | Correlation ID |   |
| 2 | 27.05.2014 | 09:13:14    | 200        |             | 5          | i um:Services | 0           | OK    | INTERFACE | SERVICE_EN  | anonymous   | 120.110.120.2 | 202            |   |
| 3 | 27.05.2014 | 09:13:14    | 200        | 000000053c8 | 5          | um:Services   | 0           | ОК    | INTERFACE | SERVICE_EXI | anonymous   | 120.110.120.3 | 202            |   |
| 4 | 27.05.2014 | 09:13:17    | 200        |             | 6          | i um:Services | 0           | OK    | INTERFACE | SERVICE_EN  | anonymous   | 120.110.120.2 | 202            |   |
| 5 | 27.05.2014 | 09:13:17    | 200        | 00000063c8  | 6          | um:Services   | 0           | ОК    | INTERFACE | SERVICE_EXI | anonymous   | 120.110.120.3 | 202            |   |
| 6 |            |             |            |             |            |               |             |       |           |             |             |               |                |   |
|   |            | transaction | 2014-05-27 | ÷           |            |               |             |       | E 4       |             |             |               |                | Þ |

... or analyze it with the Analyzer.

| Type:         Type:         Type: <th< th=""><th>• ×</th></th<>                                                                                                    | • × |
|----------------------------------------------------------------------------------------------------|-----|
| Determined in the second in the second in th |     |
| Access Time Statistics for Composite MethodWorldExample ("the May 27)                                                                                                    |     |
|                                                                                                    | ŕ   |
| −0         −0         −0         −0         −0         −0         −0         −0         −0         −0         −0         −0         −0         −0         −0         −0         −0         −0         −0         −0         −0         −0         −0         −0         −0         −0         −0         −0         −0         −0         −0         −0         −0         −0         −0         −0         −0         −0         −0         −0         −0         −0         −0         −0         −0         −0         −0         −0         −0         −0         −0         −0         −0         −0         −0         −0         −0         −0         −0         −0         −0         −0         −0         −0         −0         −0         −0         −0         −0         −0         −0         −0         −0         −0         −0         −0         −0         −0         −0         −0         −0         −0         −0         −0         −0         −0         −0         −0         −0         −0         −0         −0         −0         −0         −0         −0         −0         −0         −0         −0         −0         −                                                                                                    |     |
| C 0 https://www.station.com/station///station//station//station//station//station//station//station//station//station//station//station//station//station//station//station//station//station//station//station//station//station//station//station//stat        |     |
| S to hear of the second second |     |
| S                                                                                                    |     |
|                                                                                                    |     |
| Strand Call<br>Balant Hann Ready Faint Anna Balant Annay<br>Charts                                                                                                    |     |
|                                                                                                    |     |
| Service Operation Charts                                                                                                    |     |
| Service Connector: Intelligent Service                                                                                                    |     |
|                                                                                                    |     |
| 0.00H 20-00H 10-00H 20-00H 20-00H                                                                                                    |     |
| Transmission in Van Tagelin aangebreak                                                                                                    |     |
| A     A      |     |
|                                                                                                    |     |
|                                                                                                    |     |

### **Transaction ID**

The Transaction ID identifies a transaction. It is a unique number used to trace service calls through the call stack of multiple service calls.

- Runtime 2019.9 Clients calling a service running on the Bridge can provide a transaction ID in HTTP header X-Transaction-ID or xTransactionId (in JMS context).
  SOAP clients can also use the SOAP headers to provide a transaction ID.
- ٠ If an xUML service is called without providing a transaction ID, the xUML Runtime will generate such an ID.

This ID will be passed on through the call stack of the xUML service, so that the whole transaction can be traced. This can be useful, when analyzing the log file in case of error.

In the Analyzer, the transaction log will be sorted by transaction ID. You can expand the tree of a transaction ID to inspect the sequence diagram of this transaction in the panel on the right.

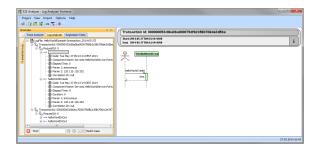

While modeling services with MagicDraw and Builder, you have access to the received transaction ID (get TransactionID() Function) and you can pass it on in your service model.